#### <<AutoCAD 2012

 $<<$ AutoCAD 2012 $>>$ 

- 13 ISBN 9787122137371
- 10 ISBN 7122137376

出版时间:2012-5

页数:382

PDF

更多资源请访问:http://www.tushu007.com

## $\vert$ <<AutoCAD 2012 $\vert$  >>

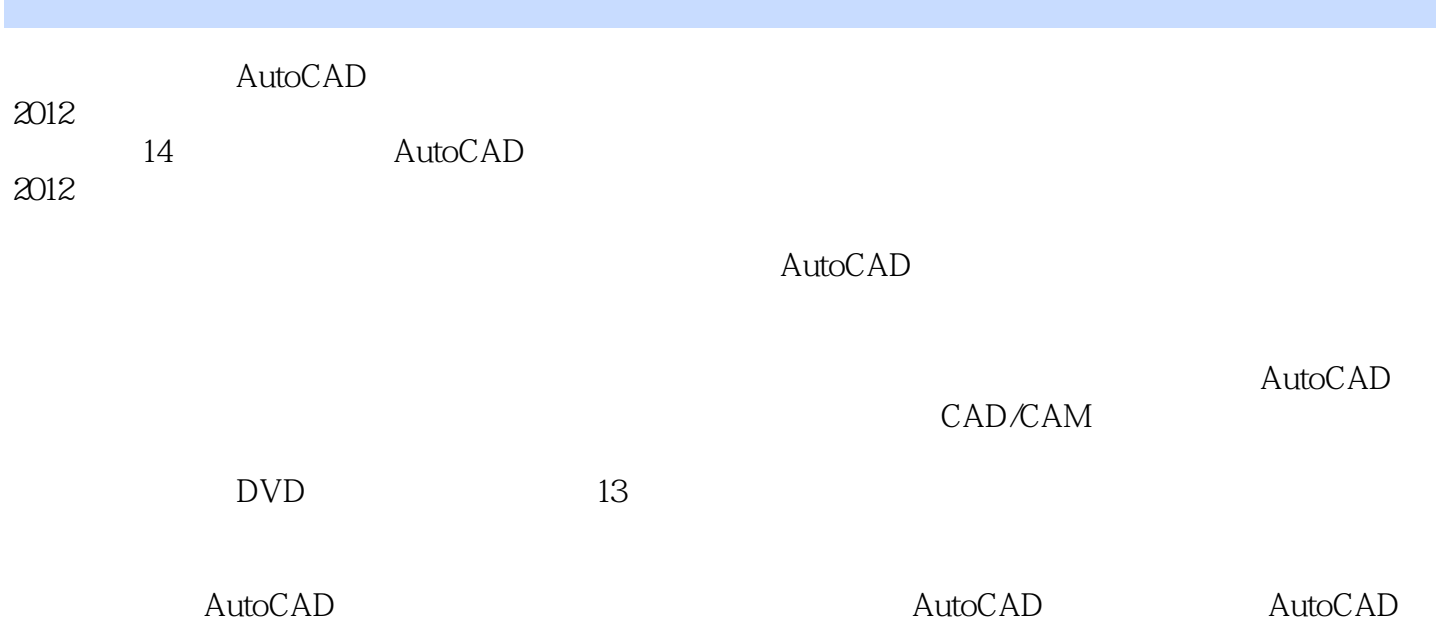

## <<AutoCAD 2012

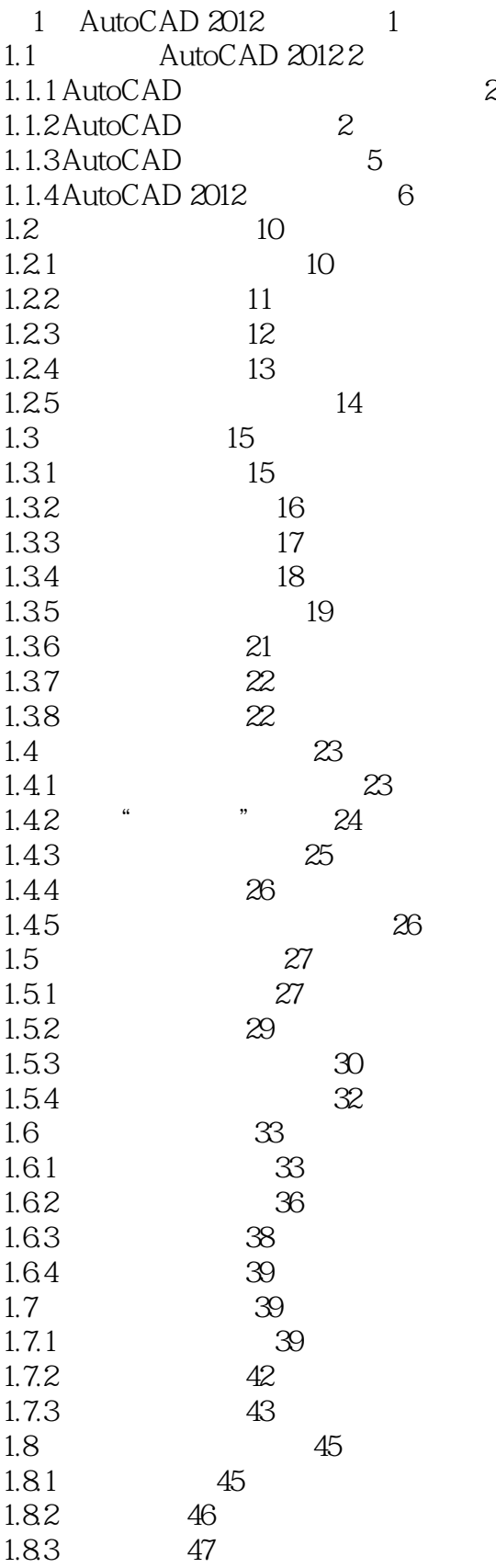

#### $<<$ AutoCAD 2012 $>>$

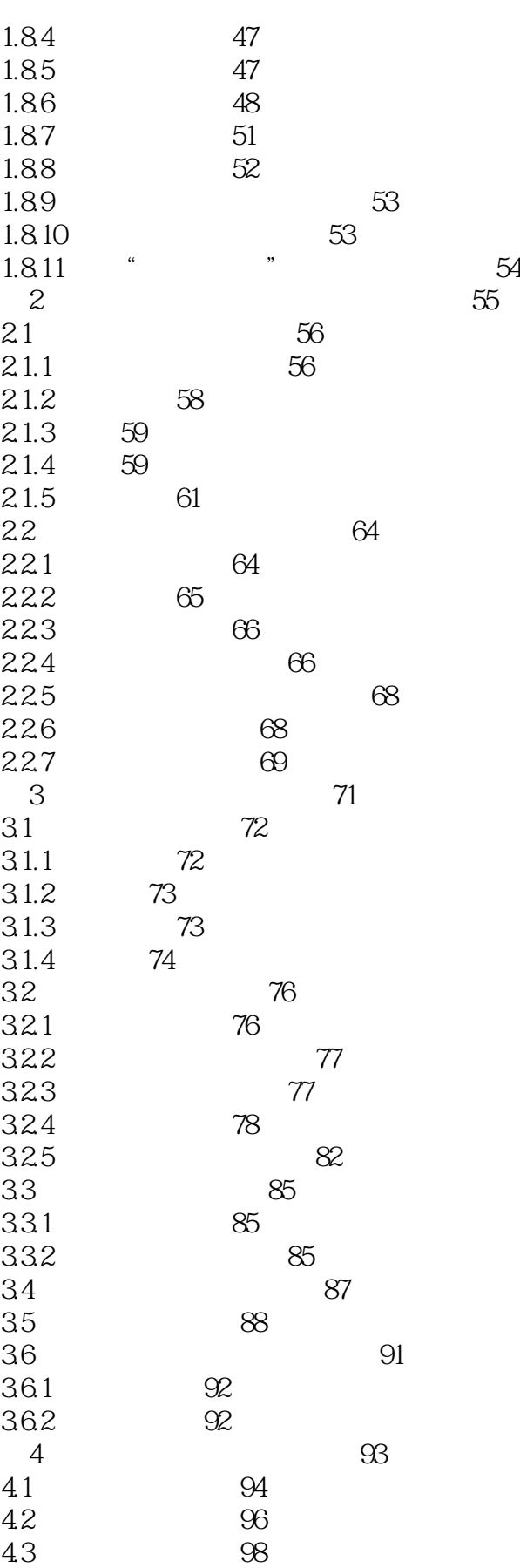

# <<AutoCAD 2012

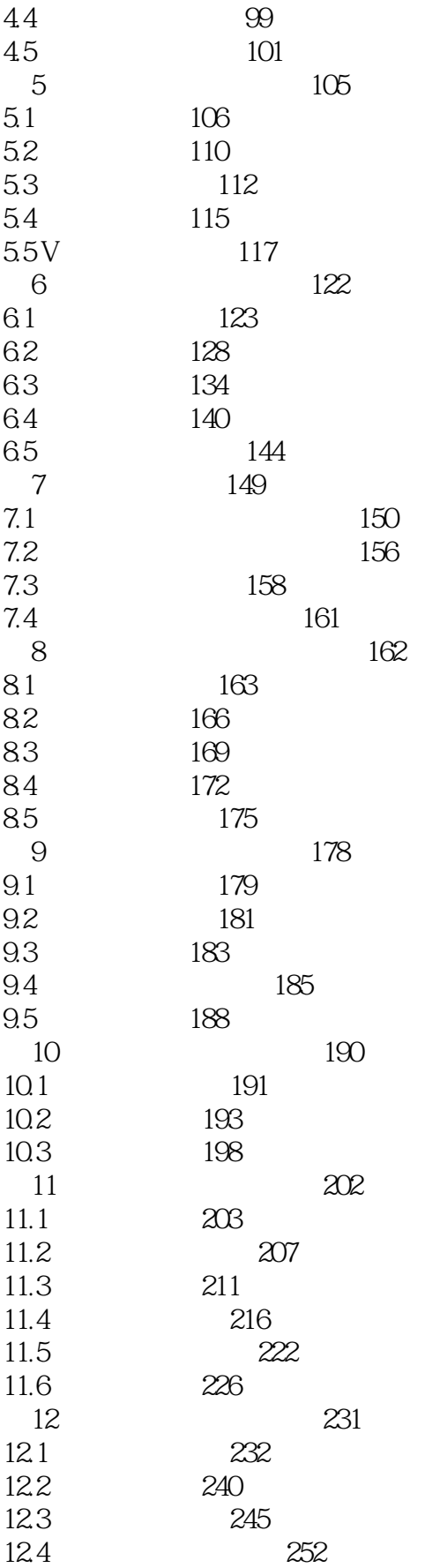

## <<AutoCAD 2012

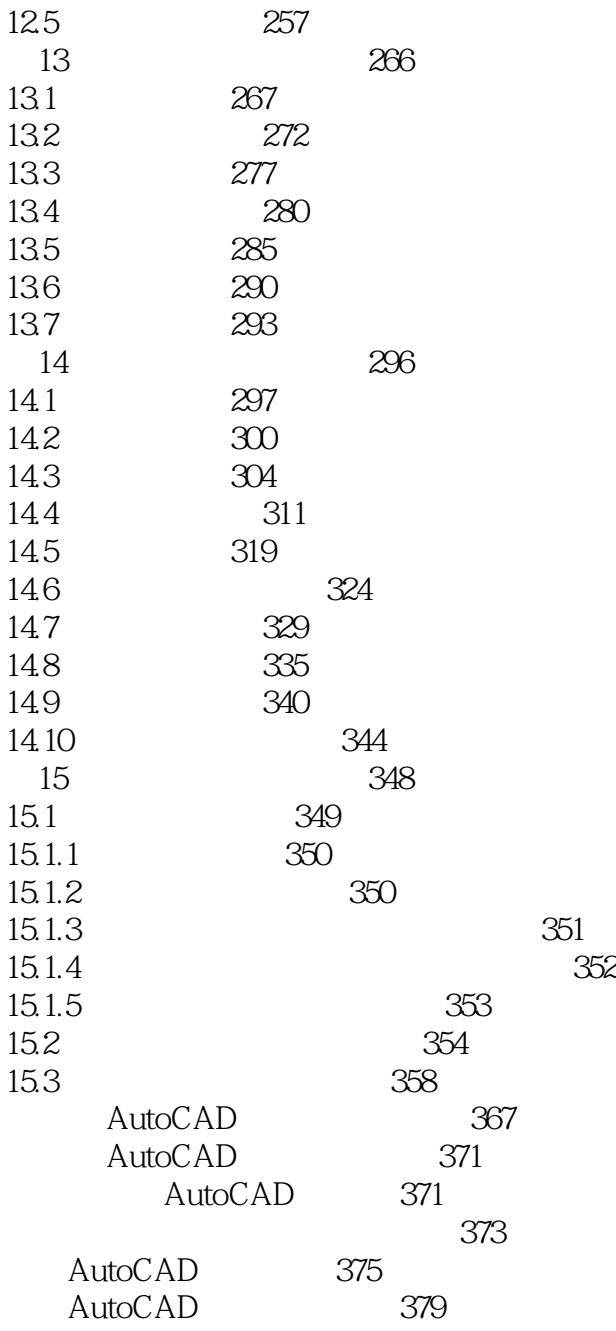

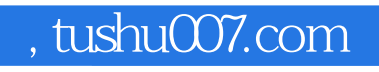

### <<AutoCAD 2012

本站所提供下载的PDF图书仅提供预览和简介,请支持正版图书。

更多资源请访问:http://www.tushu007.com